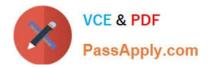

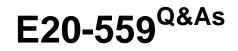

Isilon Solutions Specialist Exam for Storage Administrators

# Pass EMC E20-559 Exam with 100% Guarantee

Free Download Real Questions & Answers **PDF** and **VCE** file from:

https://www.passapply.com/e20-559.html

100% Passing Guarantee 100% Money Back Assurance

Following Questions and Answers are all new published by EMC Official Exam Center

Instant Download After Purchase

100% Money Back Guarantee

- 😳 365 Days Free Update
- 800,000+ Satisfied Customers

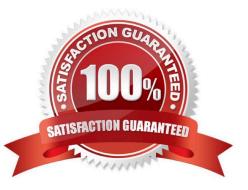

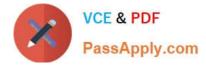

# **QUESTION 1**

What is a valid simultaneous job combination on an Isilon Engine v2.0?

- A. One Restripe job, one Mark job, and one All-Other job
- B. One Restripe job, one All-Other job and one Multiscan job
- C. One Restripe job and two Mark jobs
- D. Two Restripe jobs and one All-Other job

Correct Answer: A

### **QUESTION 2**

What is the result of mapping POSIX mode bits to a Microsoft Windows ACL on an Isilon cluster?

- A. No ownership information is lost
- B. Process creates a real ACL
- C. Security of the file may be increased
- D. Multiple user ACEs are collapsed into a single ACE

Correct Answer: A

# **QUESTION 3**

Which type of administrator commands does configuration auditing track?

- A. PAPI-enabled commands
- B. Commands run by the "root" user
- C. Commands run by the SystemAdmin and CompAdmin users only
- D. All UNIX, isi, isi\_ and sudo commands

Correct Answer: A

#### **QUESTION 4**

What is a characteristic of L3 cache on an Isilon cluster?

- A. Contents will be persistent through a node reboot
- B. Accessed only by clients connecting to the node it is on

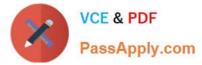

- C. Only holds file data that has been stored on SSD drives
- D. Must be the same size as the L2 cache

Correct Answer: A

# **QUESTION 5**

A storage administrator is migrating existing Microsoft Windows file data to an Isilon cluster. The administrator discovered that two servers are using the same share name in the environment. Which access zone feature will help in implementing this migration?

- A. Each SMB share can be represented with a unique name
- B. Each NFS export can be represented with a unique name
- C. Each access zone will contain all available SMB shares by default
- D. Each access zone will contain all available authentication providers by default

Correct Answer: A

E20-559 VCE Dumps

E20-559 Study Guide

E20-559 Exam Questions